# **pixbet erro 500**

- 1. pixbet erro 500
- 2. pixbet erro 500 :dupla sena aposta online
- 3. pixbet erro 500 :cassino online jogos

#### **pixbet erro 500**

Resumo:

**pixbet erro 500 : Bem-vindo ao mundo eletrizante de mka.arq.br! Registre-se agora e ganhe um bônus emocionante para começar a ganhar!** 

contente:

Seja um afiliado do Pixbet e aumente pixbet erro 500 renda com apostas esportivas e casino online

Olá! Seja bem-vindo ao mundo dos afiliados do Pixbet. Aqui, você terá a oportunidade de aumentar pixbet erro 500 renda promovendo nosso site de apostas esportivas e casino online premium.

Se você é apaixonado por esportes ou jogos de casino online, e procura por uma oportunidade de negócio em pixbet erro 500 um mercado em pixbet erro 500 expansão, se tornar um afiliado do Pixbet é a escolha perfeita para você. Ao se tornar um afiliado do Pixbet, você podera promover nossa marca em pixbet erro 500 seu site, blog ou redes sociais, e receberá uma comissão em pixbet erro 500 dinheiro por cada novo jogador atraído para nossa plataforma. Além disso, teremos à pixbet erro 500 disposição uma variedade de materiais de marketing e suporte, para que possa promover nossa marca da melhor forma possível. Seja um afiliado do Pixbet hoje e comece a aumentar pixbet erro 500 renda com nosso site de apostas esportivas e casino online

premium. Leia este artigo para descobrir como funciona o programa de afiliados do Pixbet, como se inscrever e começar a ganhar dinheiro com a nossa marca em pixbet erro 500 expansão hoje mesmo.

Quais casas de apostas aceitam Pix?

Sendo assim, confira a lista de casas em pixbet erro 500 apostas que aceitam o PIX como método

para pagamento:

bet365: Tradicional e favorita de iniciantes.

Betano: Apostas com transmissão ao vivo.

Sportingbet: Uma

das nossas favorita a para futebol.

Betfair: Odds diferenciado, e boas

#### **pixbet erro 500 :dupla sena aposta online**

Tudo começou quando eu estava navegando no site da Pixbet procurando algum evento esportivo para apostar. Eu costumo fazer isso no PC, mas eu queria ter a mesma experiência no meu celular também. Então, procurando no Google, eu encontrei a seção de download do aplicativo deles.

Para baixar o aplicativo Pixbet no meu celular Android, eu fui primeiro ao site oficial deles e cliquei no símbolo da Google Play Store no rodapé da página. Em seguida, eu cliquei no botão de download e aguardou a instalação ser concluída. Em poucos minutos, o aplicativo estava instalado e pronto para ser usado.

Agora, para fazer minhas apostas, é só abrir o aplicativo e entrar com minha conta. Eu já tinha uma conta criada anteriormente, mas se você ainda não tem, é fácil criar uma também. Basta

acessar o site da Pixbet e clicar em pixbet erro 500 "Registro" na aba "Finanças", escolher o método de saque desejado e inserir a quantidade que deseja sacar.

Minha experiência com o aplicativo Pixbet é realmente boa. Ele tem uma interface muito intuitiva e fácil de usar, com as mesmas opções de apostas que tem no site. Além disso, as probabilidades são altas e é possível fazer apostas em pixbet erro 500 várias modalidades diferentes. Outra grande vantagem é que o saque é muito rápido, o que é uma grande conveniência para mim.

Algumas coisas a se lembrar ao usar o aplicativo Pixbet é que é importante ter uma boa conexão de internet para que as páginas e informações sejam carregadas rapidamente. Além disso, é importante definir uma senha forte e manter seu dispositivo seguro para evitar fraudes e roubos de conta.

### **Como baixar o aplicativo Pixbet?**

Para baixar o aplicativo Pixbet, acesse o site oficial e clique no símbolo da Google Play Store no rodapé da página.

#### **Como fazer o cadastro na Pixbet?**

- 1. Clique em "Apostar Agora" para acessar o site oficial da Pixbet.
- 2. Clique em "Registro" a seguir.
- 3. Insira seu CPF.
- 4. Insira os dados adicionais.
- 5. Escolha um nome de usuário e senha.

#### **Como fazer uma aposta personalizada na Pixbet pelo celular?**

- 1. Faça login na pixbet erro 500 conta ou cadastre-se na Pixbet.
- 2. Selecione a categoria em que você quer apostar.
- 3. Escolha os eventos em que você quer apostar.

# **Quais os melhores jogos no cassino da Pixbet?**

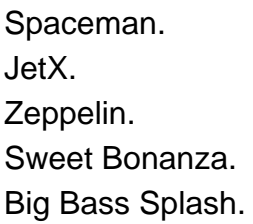

## **pixbet erro 500 :cassino online jogos**

#### por Beatriz Cunha

Realização pixbet erro 500 Pequim, na noite de sábado (15), a tradicional Festa Junina brasileira marcando à estreia dos eventos do Conselho Dos Cidadãoes BrasileiroS. De Beijing que fingem estar mais perto da gente como comunidades brasileiras ou chinesas por exemplo...

A Festa Junina, contanto com a presença e um breve curso de abertura do embaixador brasileiro

na China. Marcos Galvão

Galvão explicou que a Festa Junina, tipicamente realizada no mês de junho 1500 pixbet erro 500 Portugal e depois colonizu o Brasil.

Embaixador brasileiro destacou que a atividade do sábado se tratava não um dia, mas uma festa e mais tarde China fora dos povos no mundo apresenta na ocasião.

"Esse ano Brasil e China comemoram 50 anos de amizade, esse também é um motivo da festa", disse Galvão.

O Conselho espera receber pixbet erro 500 rasgado de 100 pesos, no entanto 3 dias antes da realização do mesmo; 300 entradas já haviam sidos vendidos ao compartilhamento não fazem até o WeChat ou plataforma chinesa.

Devodo ao limite de espaço do local, muitos que deuxaram para última hora ficaram da festa. O mesmo recebeu ao todo aproximadamente 400 pessoas, incluído funcionários da embaixada do Brasil no Pequim communidade brasileira comuna chinesa e outros de fora nacionalidades. Foram vendas com empresas tipicas brasileiras e realizadas bricadeiras, entregas de preços Com temática brasileira China um pouco mais "verde and amarela". Alléme disto. não faltou a tradicional quadrilha (tradução livre).

Início destina aos brasileiros, que fariam uma breve demonstração para pixbet erro 500 seguida abrer os olhos dos mais fortes e populares chineses.

Que venham as próximas festas e muitos mais anos de educação amizade entre Brasil!

Author: mka.arq.br Subject: pixbet erro 500

Keywords: pixbet erro 500

Update: 2024/7/27 12:08:00